#### GPAT – CHAPTER 2, 4, AND 8  $\bigcirc$  $\mathsf{\circ}$ GRAPHICS AND CAMERAS

#### SOME BASICS OF GRAPHICS

- A **pixel** is a picture element whose data is typically at least a color (but can be more, e.g., depth information)
- The **framebuffer** is special location in memory of pixel data for the monitor to display
- Monitor technology (e.g., CRT) used to be built upon the concept of a **scan line**, i.e., a row of pixels, and many algorithms still rely on this.

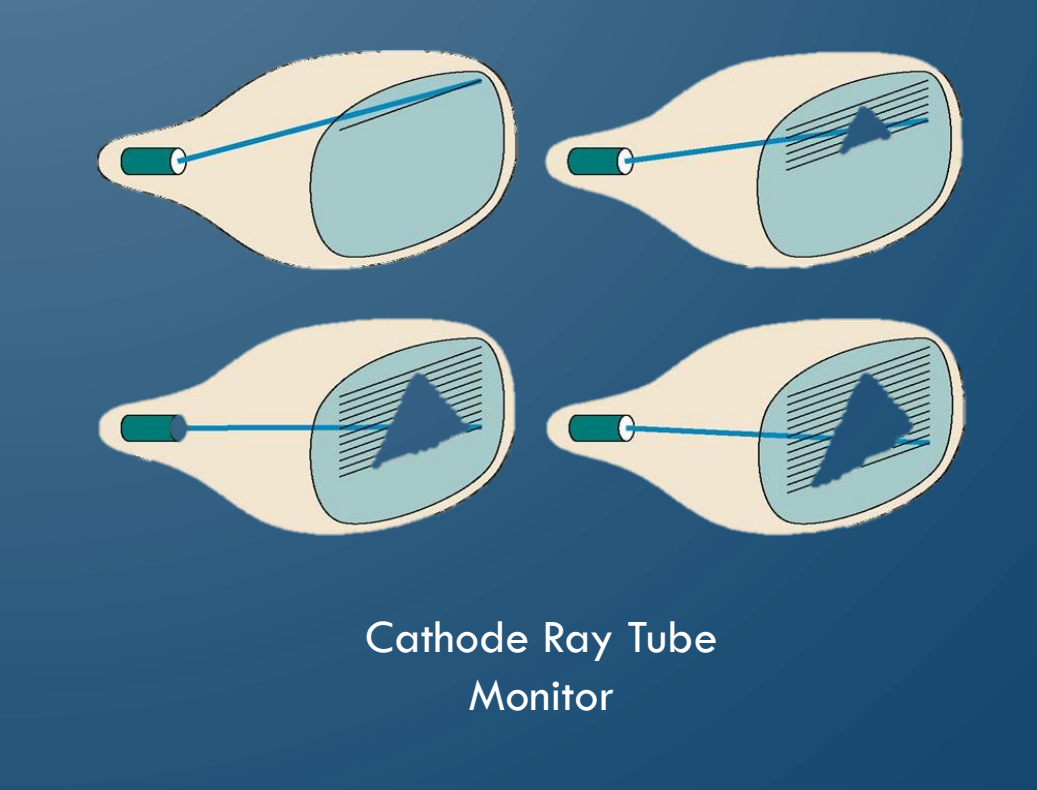

## SOME BASICS OF GRAPHICS

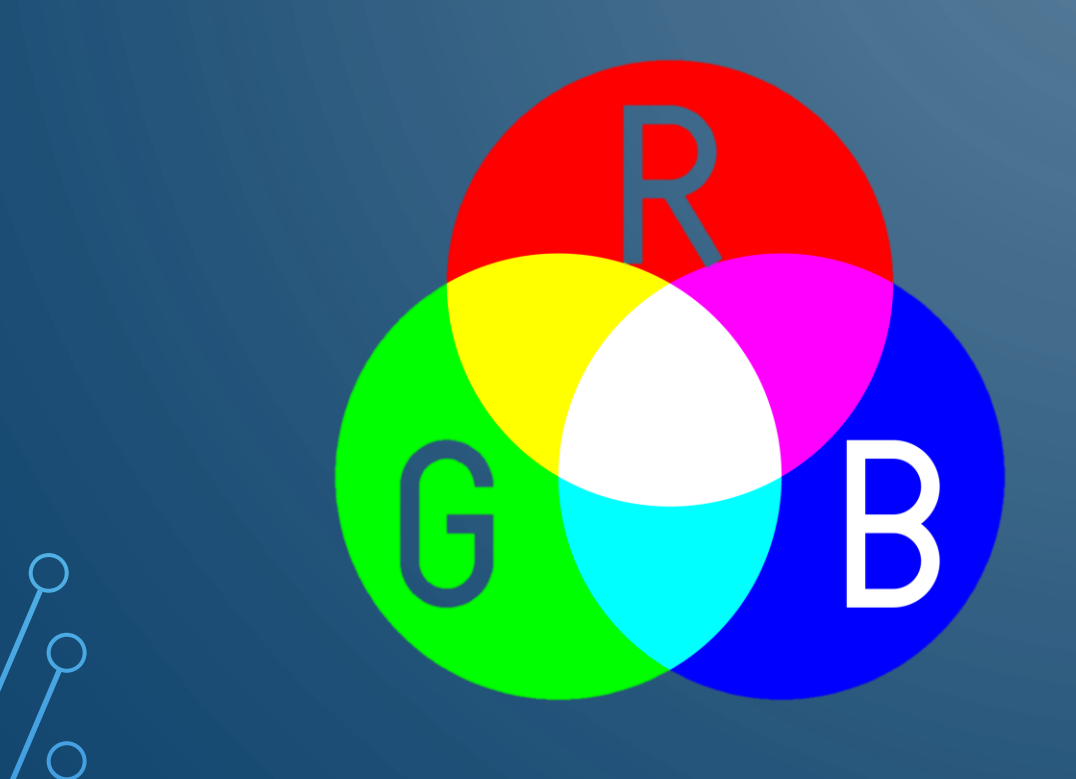

- Colors are usually expressed in Red-Green-Blue (RGB) format
	- 3 8-bit integers (each a value 0-255) or 3 floating-point numbers (each a value 0-1) representing intensity. 0 is no intensity or black
- Often colors add in an alpha channel representing transparency. 0 is fully transparent. 255u or 1.f is fully opaque.

#### SOME BASICS OF GRAPHICS

- Modern computers and consoles have **graphics processing units (GPUs)**
	- Knows how to render points, lines, and triangles
	- Has dedicated memory
	- Executes **shaders**, or small programs, to operate on data
	- Operates on 4-byte floating point numbers
- Things to keep in mind:
	- Geometry data lives on GPU, not CPU data transfer occurs through memory **buffers**
	- Picture information, often called a **texture**, also lives in GPU memory – also called a color map
	- GPUs are highly parallel, CPUs are not
	- GPUs have limited memory that must be managed properly

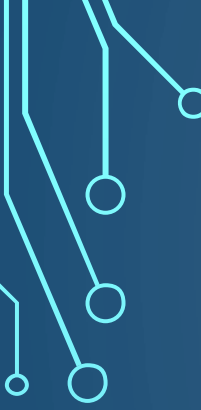

 $\bigcap$ 

### DOUBLE BUFFERING

## THERE IS A PROBLEM THOUGH!

- What happens when the CPU changes the framebuffer while the monitor is drawing it?
- **Screen tearing** or showing two partial frames at once

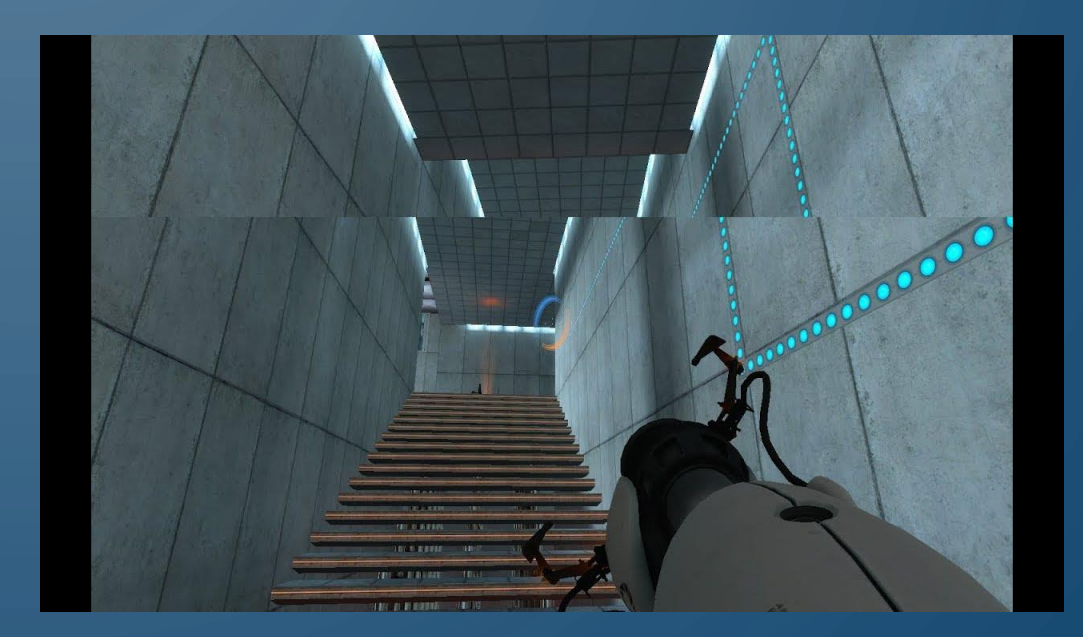

# SOLUTION – VSYNC

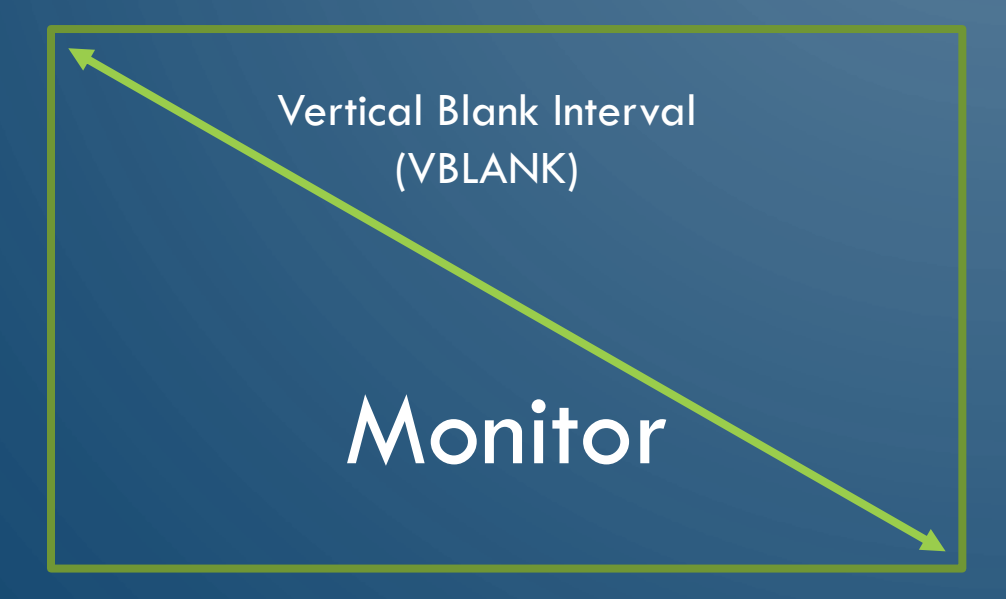

• Synchronize the game loop rendering with the interval that the scanner is returning to the original position, called vertical blank interval

- Problem?
	- Still not enough time!

## SOLUTION – DOUBLE BUFFERING

- **Have two frame buffers** 
	- Render to the back buffer
	- Display the front buffer
	- At the end of the game loop rendering
		- Wait for VBLANK
		- Swap frame buffers

Back buffer (Render)

Front buffer (Display)

Swap Buffers

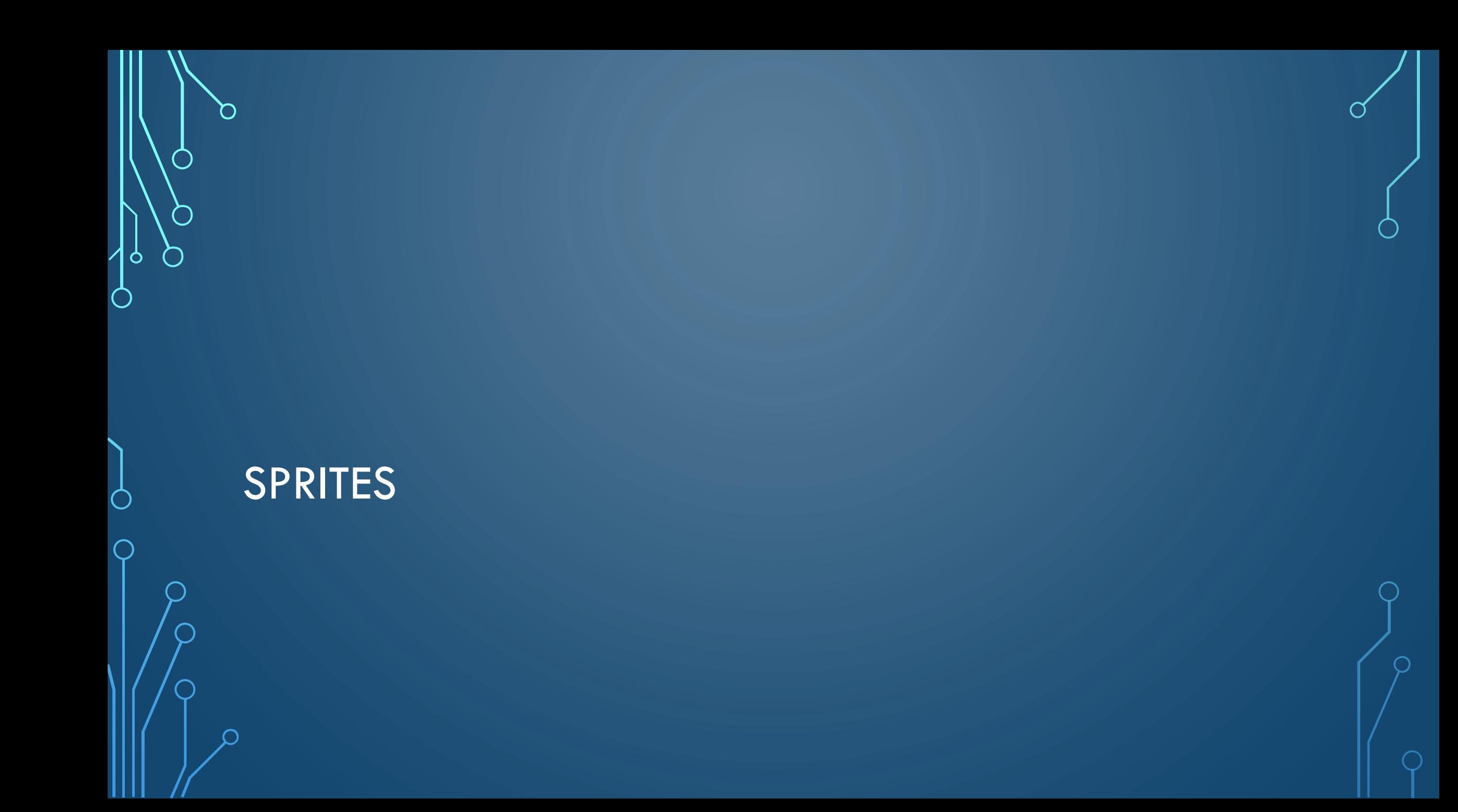

#### DRAWING SPRITES

- A **sprite** is a 2D visual game object that can be drawn with a single image
	- Examples characters, objects, backgrounds
- 2D games have dozens to hundreds of sprites to manage as texture objects (its these game assets that make them large)
- How should we draw them?
- Draw in order of background to foreground, called the **painter's algorithm**
	- Give each sprite an integral "draw order"
	- Some libraries break further into layers, and each layer is drawn based on draw order
- How do you store all of the sprites?
	- Sorted container

}

• Update step should set draw order and resort container

```
class Sprite {
  ImageFile image
  int drawOrder
  int x, y
  void draw()
    // Draw image at correct 
    // (x, y)}
```
#### ANIMATING SPRITES

- Based on "flipbook" animation
	- Show series of images fast enough
- Store an array of sprite images in order of animation

#### **struct AnimFrameData** {

**int** startFrame; // Starting index for animation **int** numFrames; // Number of frames in animation

#### **struct AnimData** {

**ImageFile** images[]; // All sprites for animations **AnimFrameData** frameInfo[]; // Animation information

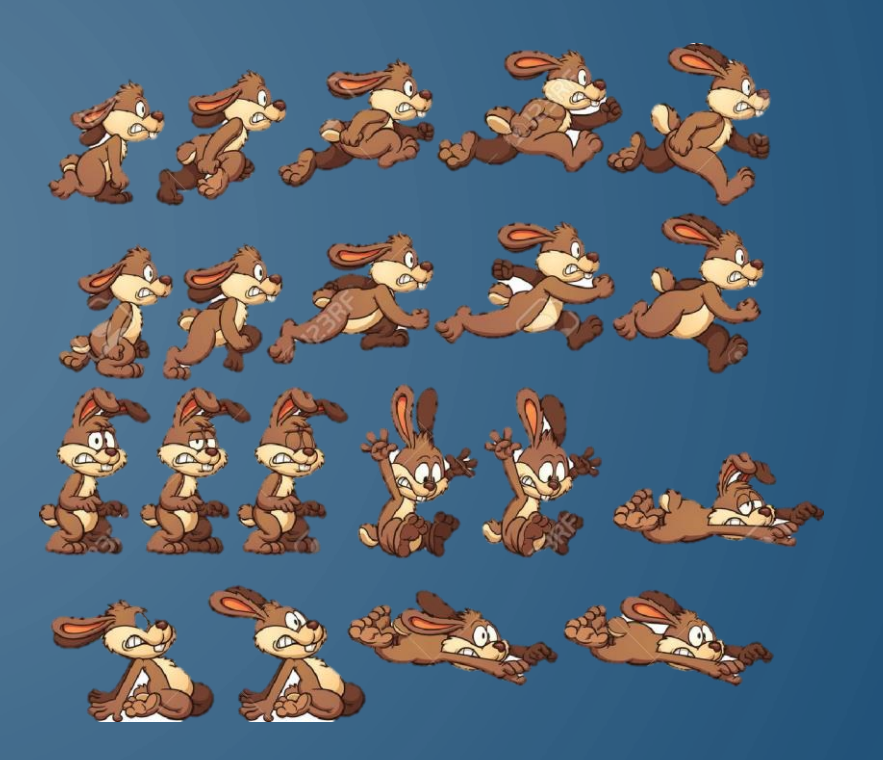

#### ANIMATING SPRITES

#### **class AnimSprite extends Sprite** {

**AnimData** animData; // All animation data **int** animNum; // Active animation **int** frameNum; // Frame of active animation **float** frameTime; // Amount of time current frame has been displayed **float** animFPS; // FPS of animation

#### **void** initialize(); // Create/set animData and

```
// starting animation
void updateAnim(float deltaTime); // Update based on delta game time
void changeAnim(int num); // Resets frameNum and frameTime to 
                                 // 0 and sets image to first of 
                                 // animation num
```
## ANIMATING SPRITES

**void** updateAnim(**float** deltaTime) { frameTime += deltaTime; // Check to advance to next animation frame  $\mathbf{if}$ (framTime >  $1/$ animFPS) { // Advance (frameTime / (1/animFPS)) frames  $frameNum$  += frameTime  $*$  animFPS; // Wrap animation frameNum %= animData.frameInfo[animNum].numFrames; // Update image and frameTime **int** imageNum = animData.frameInfo[animNum].startFrame + frameNum;

image = animData.images[imageNum]

frameTime  $\text{S} = 1/$ animFPS;

}

}

## HOW DO YOU SWITCH BETWEEN ANIMATIONS?

- Use a state machine
	- More on this when covering AI
- Essentially, a graph
	- Nodes are specific animations (pick one to start on)
	- Edges represent transitions
		- Automatic (e.g., after 3 seconds)
		- Action (e.g., after pushing 'A')

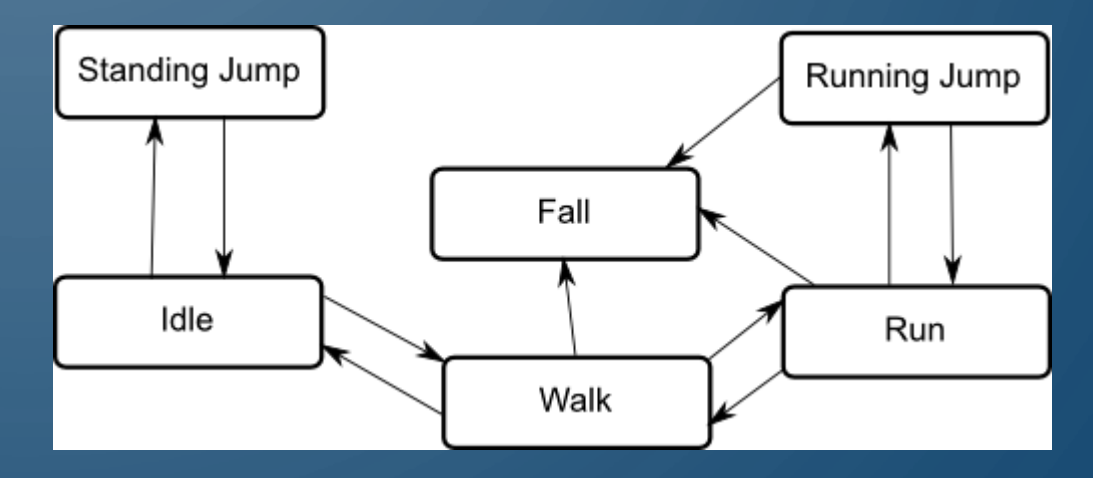

## SPRITE SHEETS

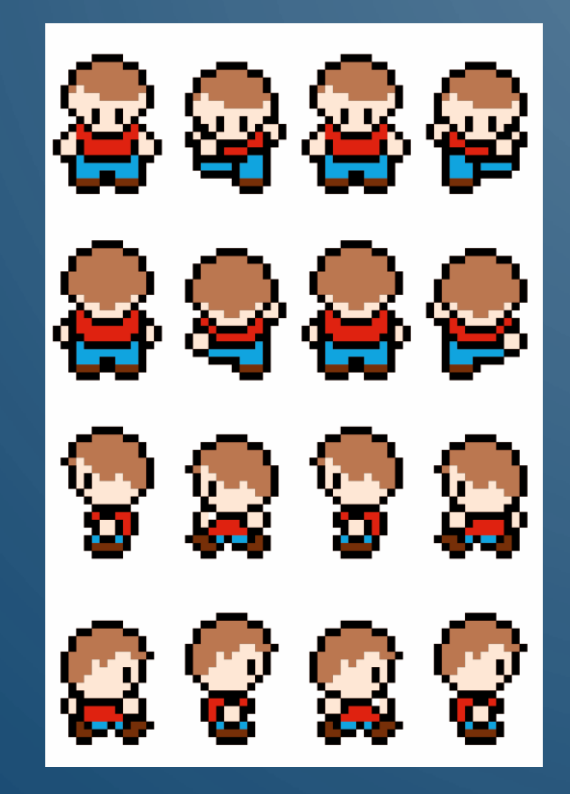

• Efficient file representation for sprites. Put them all in a single texture (packed closely)

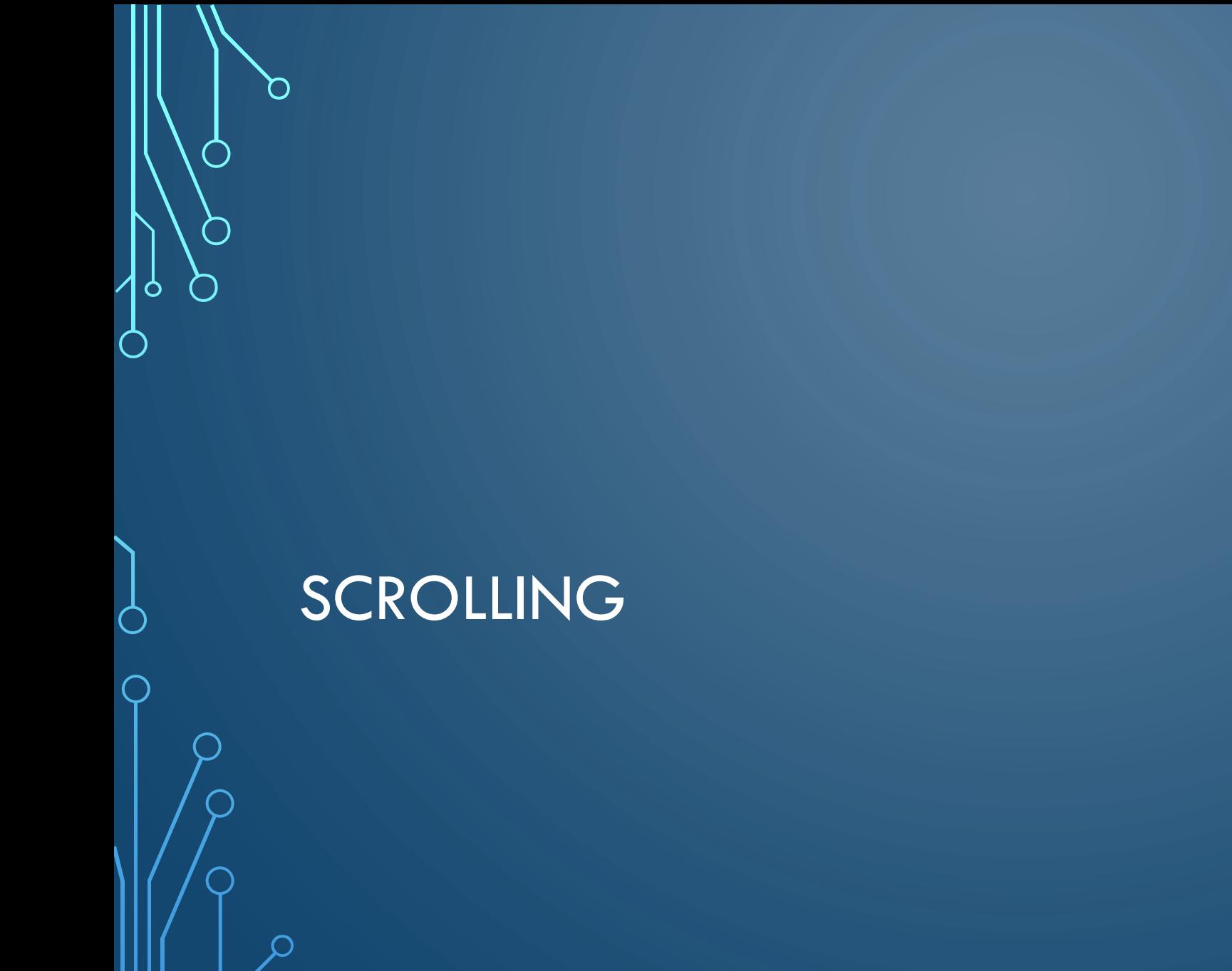

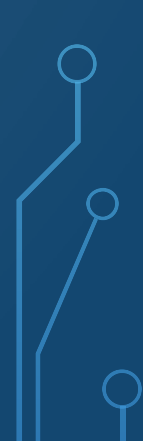

#### SINGLE-AXIS SCROLLING

- Assume we have a finite set of images, all screen-sized segments (e.g., 960x640) scrolling on x-axis
- Initialize ith image x at imageIndex\*screenWidth

…

 $\bullet$  1st image at 0, 2<sup>nd</sup> at 960, 3<sup>rd</sup> at 1920,

- How many backgrounds should be drawn at a time?
	- $\bullet$  2
- Need x, y coordinates of "camera"
	- Starts at center of first screen
	- Lets have camera x be the players x, except cannot go behind first image/past last image

#### SINGLE-AXIS SCROLLING

camera. $x = clamp(player.x, screenWidth/2,$ imageCount \* screenWidth – screenWidth/2);

Find image i camera is in by camera.x/screenWidth; Draw image i at  $(i.x - camera.x + screenWidth/2, 0);$ Draw image  $(i+1)$  at  $(i \cdot x - \text{ camera.} x + \text{screenWidth}/2, 0);$ 

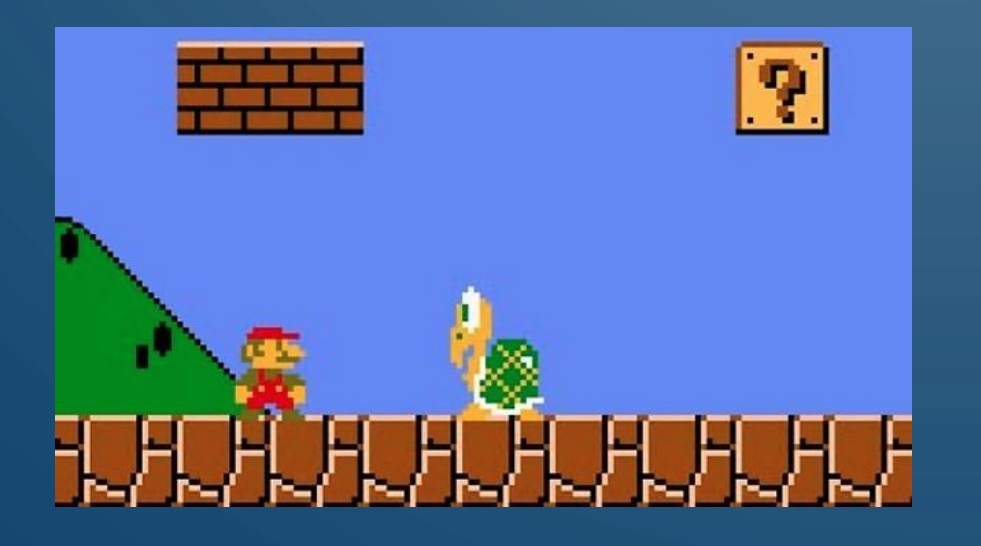

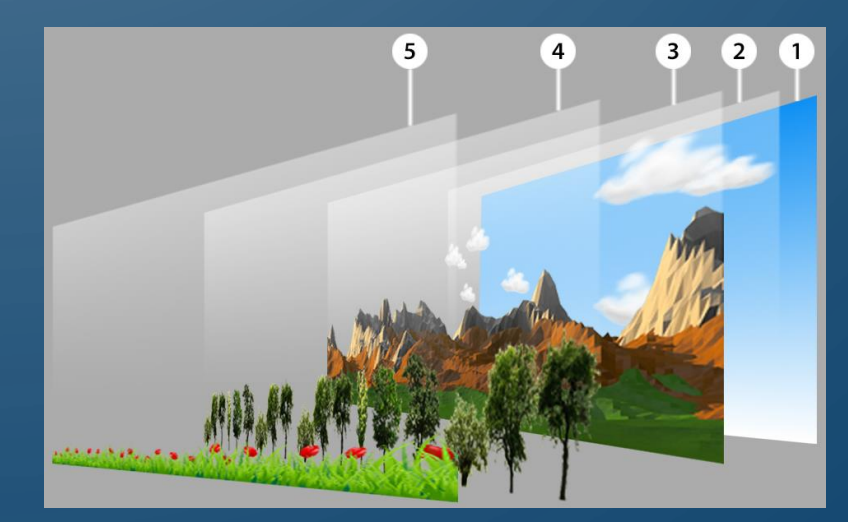

# SCROLLING EXTRAS

- **Infinite scrolling** can be implemented by looping through images (wrapping) or randomly piecing image sequences together
- **Parallax scrolling** breaks background into multiple layers at different depths
	- Typically need at least 3 layers
	- Implemented by drawing image i at
		- $(i.x (camera.x screenWidth/2) * speedFactor, 0)$ 
			- Note need different find equation

#### • **Four-way scrolling**

- Incorporate the y-axis too
- Have matrix of background images
- How many images should be drawn?

$$
\bullet \quad 4
$$

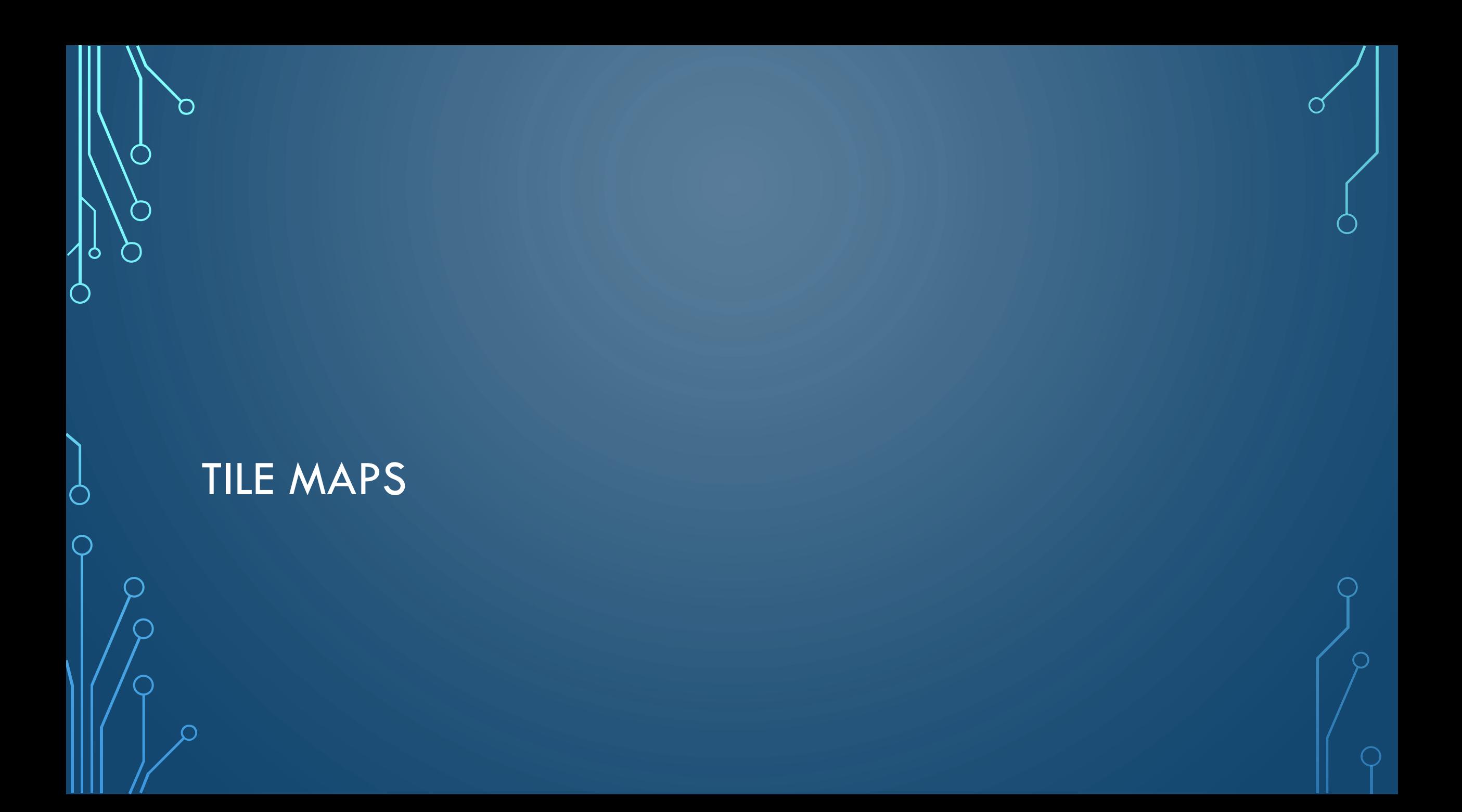

## CREATING WORLDS WITH TILE MAPS

- **Tile maps** are a partitioning of the world into polygons of equal size (e.g., squares, parallelograms, or hexagons)
	- Each tile represents a sprite as a numeric lookup into the **tile set**

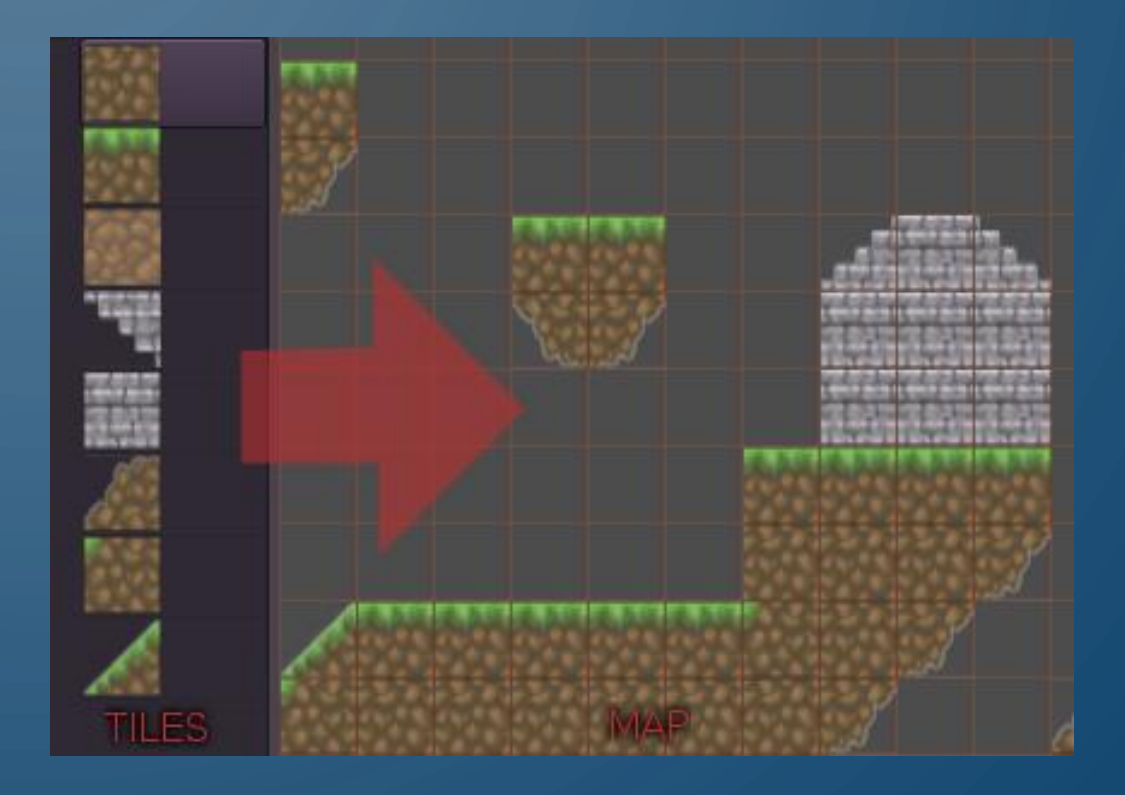

#### SIMPLE TILE MAPS (GRID)

- Step 1: determine size of tiles
- Step 2: think of a file format to design tile maps

• Step 3: class representation

```
• class Level {
    const int tileSize = 32;
    int width, height;
    int tiles[][];
    void draw() {
      for(int[] row : tiles)
        for(int tile : row)
          // Draw tile at
          // (col*tileSize, row*tileSize)
```
# ISOMETRIC TILE MAPS

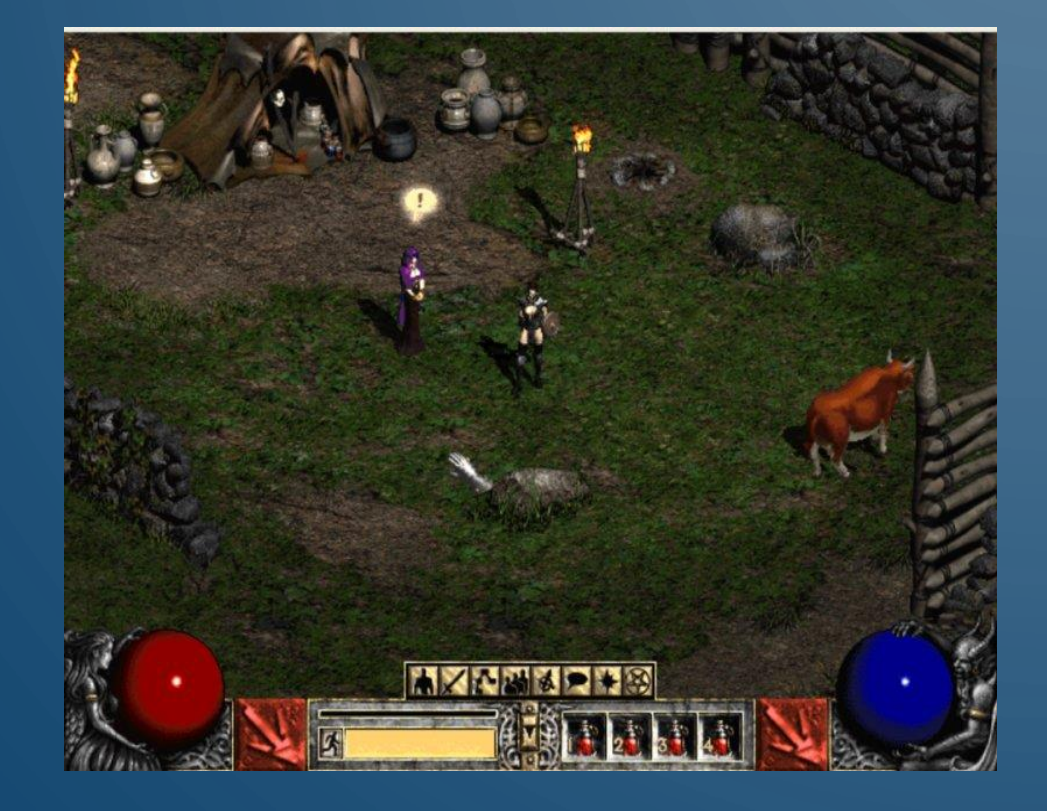

- Use diamonds or hexagons
- Can utilize multiple layers
	- Higher levels have more complex/larger structures
- Complex, but you can definitely figure them out! Get creative!

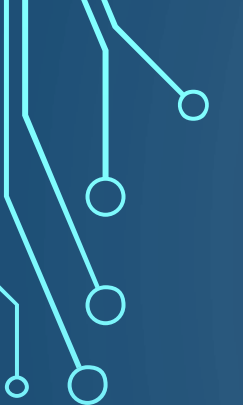

 $\bigcap$ 

#### 3D VIEWING PIPELINE

#### DEFINING MODELS

- Models are polygonal **meshes**
	- Vertex data

n i

O

- Position
- Normal
- Texture coordinate
- Etc
- Face data (triangles)

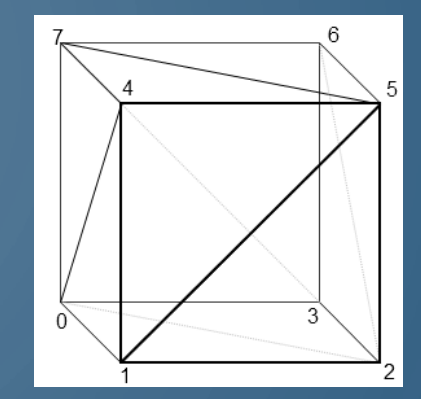

 $\leq$ 

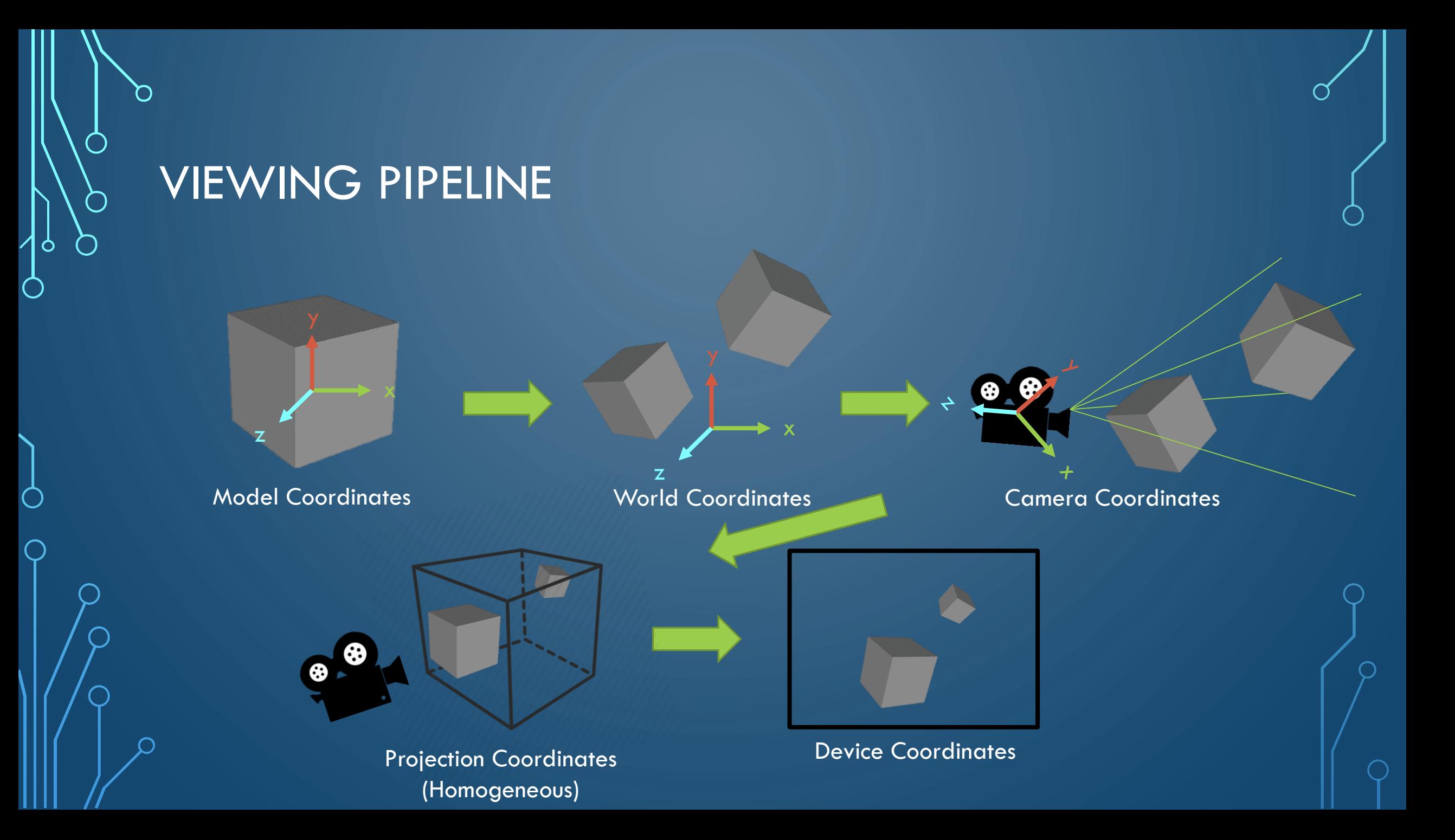

#### MODEL SPACE

 $\bigcap$ 

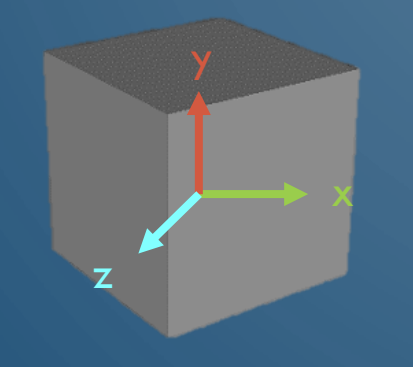

Model Coordinates

- Origin is typically the center of mass of the object, or a vertex
	- Humanoids might have the origin at the feet

#### WORLD SPACE

- Origin is a special point in the space
- Models are transformed into this virtual scene
	- Scaled
	- Rotated
	- Translated
- Homogeneous coordinates use 4D vectors with the  $4<sup>th</sup>$  component usually 0 (direction) or 1 (point)

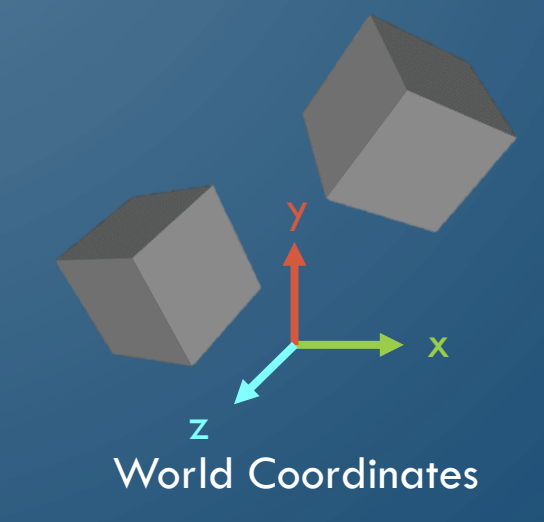

#### WORLD SPACE

• Points get transformed by a series of matrix manipulations

$$
p' \leftarrow Mp
$$

• Translation

Ò

 $\bigcap$ 

$$
M = T(t_x, t_y, t_z) = \begin{bmatrix} 1 & 0 & 0 & t_x \\ 0 & 1 & 0 & t_y \\ 0 & 0 & 1 & t_z \\ 0 & 0 & 0 & 1 \end{bmatrix}
$$

• Scale

$$
M = S(s_x, s_y, s_z) = \begin{bmatrix} s_x & 0 & 0 & 0 \\ 0 & s_y & 0 & 0 \\ 0 & 0 & s_z & 0 \\ 0 & 0 & 0 & 1 \end{bmatrix}
$$

• Rotation

$$
M = R_x(\theta)
$$
  
= 
$$
\begin{bmatrix} 1 & 0 & 0 & 0 \\ 0 & \cos(\theta) & -\sin(\theta) & 0 \\ 0 & \sin(\theta) & \cos(\theta) & 0 \\ 0 & 0 & 0 & 0 \end{bmatrix}
$$
  

$$
M = R_y(\theta)
$$
  

$$
M = R_z(\theta)
$$

#### WORD SPACE

- Homogeneous coordinates allow for translation to be a matrix transformation
- Imagine the various transforms to see how Why is rotation and scale performed they work, for example

• To apply multiple transformations  
\n
$$
M = W = TR_{Z}R_{y}R_{x}S
$$

before translation?

$$
p' \leftarrow T(t_x, t_y, t_z)p = \begin{bmatrix} 1 & 0 & 0 & t_x \\ 0 & 1 & 0 & t_y \\ 0 & 0 & 1 & t_z \\ 0 & 0 & 0 & 1 \end{bmatrix} \begin{bmatrix} p_x \\ p_y \\ p_z \\ 1 \end{bmatrix}
$$
  
=?

#### CAMERA SPACE

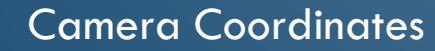

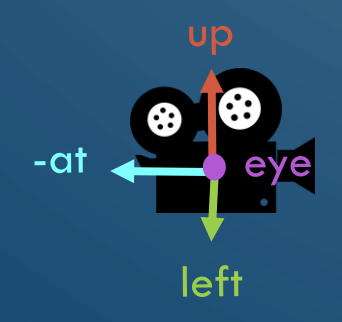

- Origin is now the camera
- Axes are defined by the direction the camera faces
- Camera definition
	- Eye world position of camera
	- At unit vector of camera  $-z$ -axis
	- Up unit vector of camera  $y$ -axis
- Transformation matrix computed an applied to all objects (look-at matrix)

#### PROJECTION SPACE

- Many projection options (always converts scene to homogeneous cube)
	- **Orthographic projection**  parallel lines stay parallel and object size is not relative to distance from camera
	- **Perspective projection**  parallel lines converge and object size is relative to distance from camera
		- Defined by **field of view** and aspect ratio

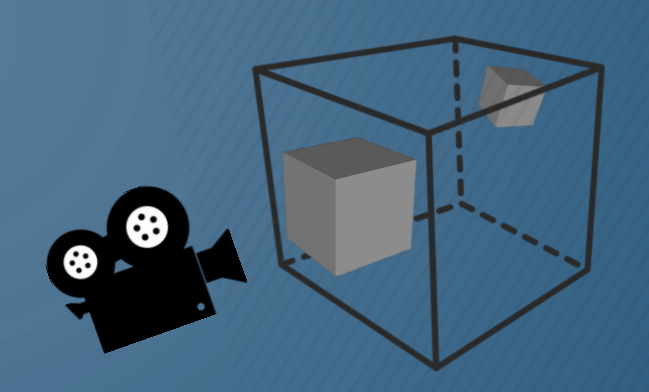

Projection Coordinates (Homogeneous)

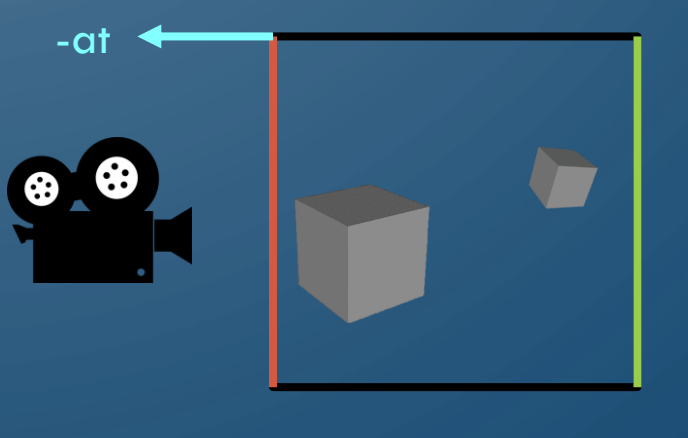

Near plane Far plane

#### PROJECTION SPACE

- Objects outside of homogeneous cube are clipped from the scene (performed efficiently on GPU)
	- **Near plane** is closest visible z-coordinate to camera
	- **Far plane** is farthest visible z-coordinate to camera
- Again transformation performed by a transformation matrix

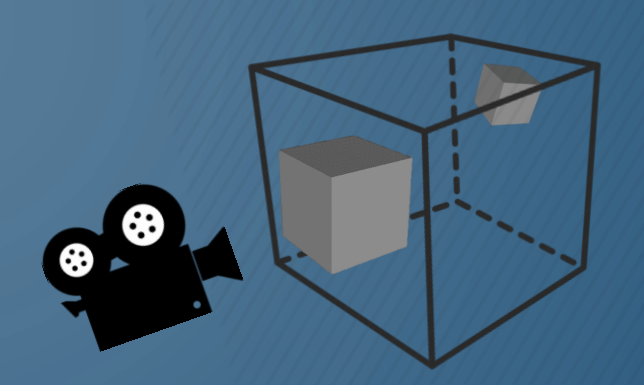

Projection Coordinates (Homogeneous)

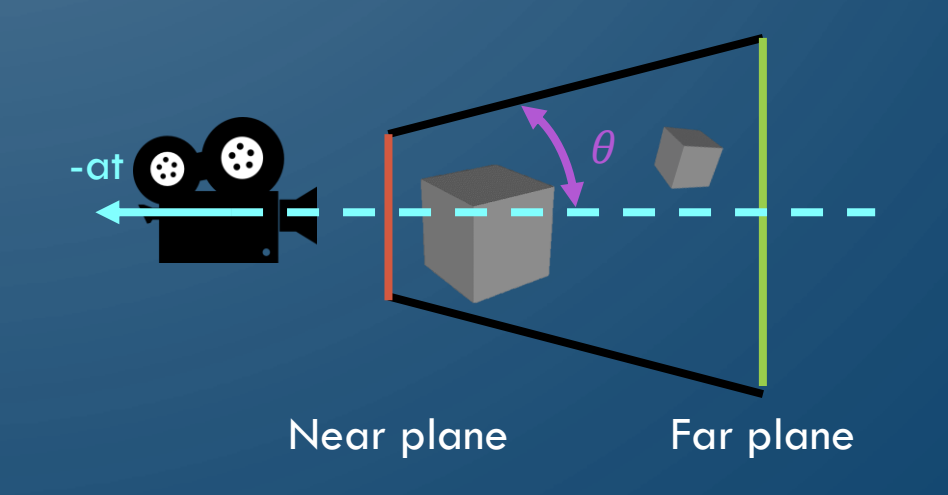

#### DEVICE SPACE

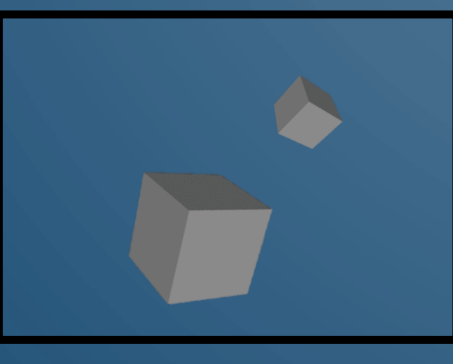

Device Coordinates

- Coordinates are transformed (by another matrix computation) to **viewport** coordinates (essentially x, y screen positions)
- For efficiency, as many matrices as possible are multiplied together before being applied to objects
	- Why?
	- Which matrices can be collapsed?

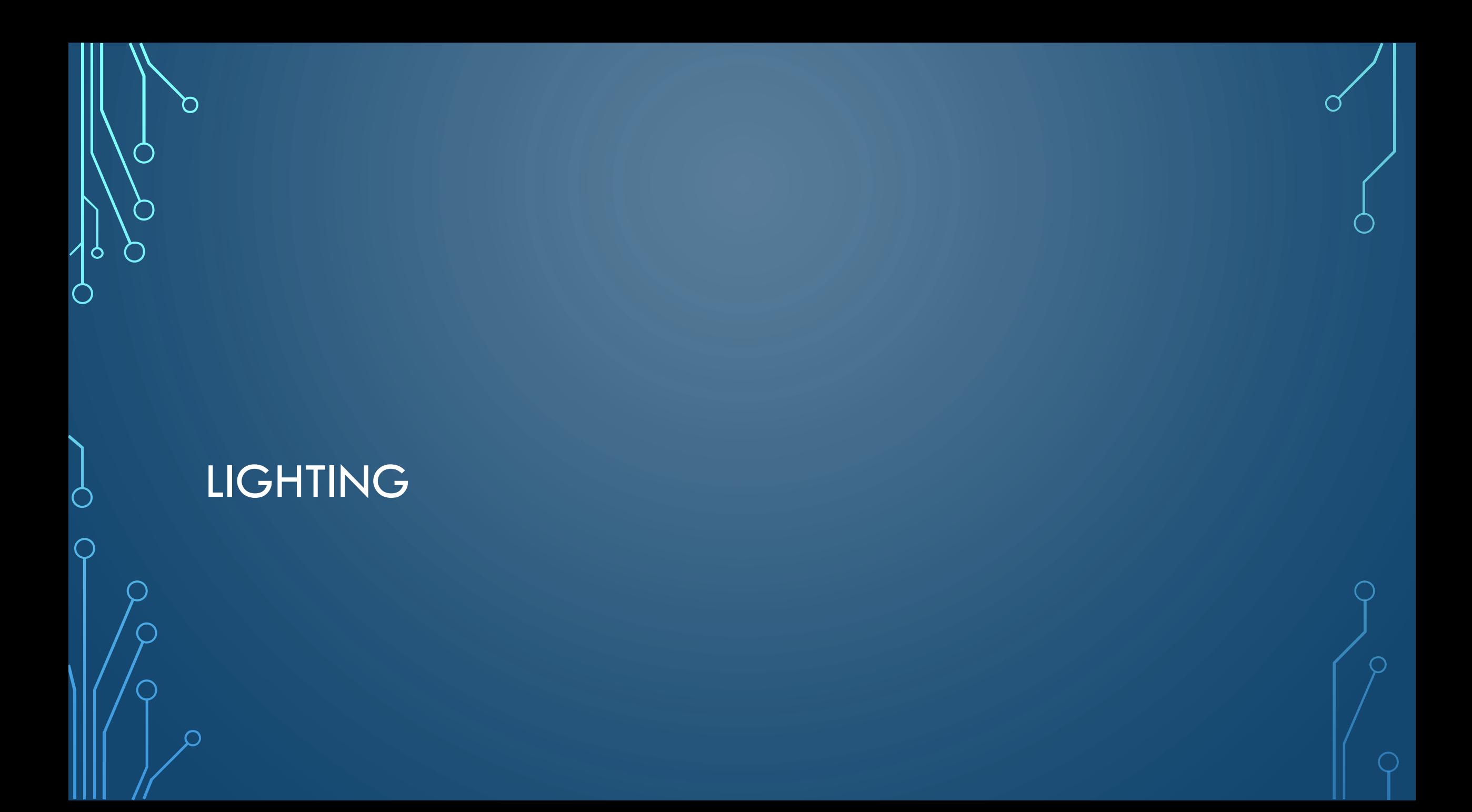

# TEXTURE MAPPING (NOT LIGHTING)

- Gives an object its base color
- Each vertex has a **texture coordinate** which refers to a location in a texture
	- Texture coordinates are always in  $[0,1]^{\overline{2}}$  and are not pixel coordinates
	- Also called UV coordinates

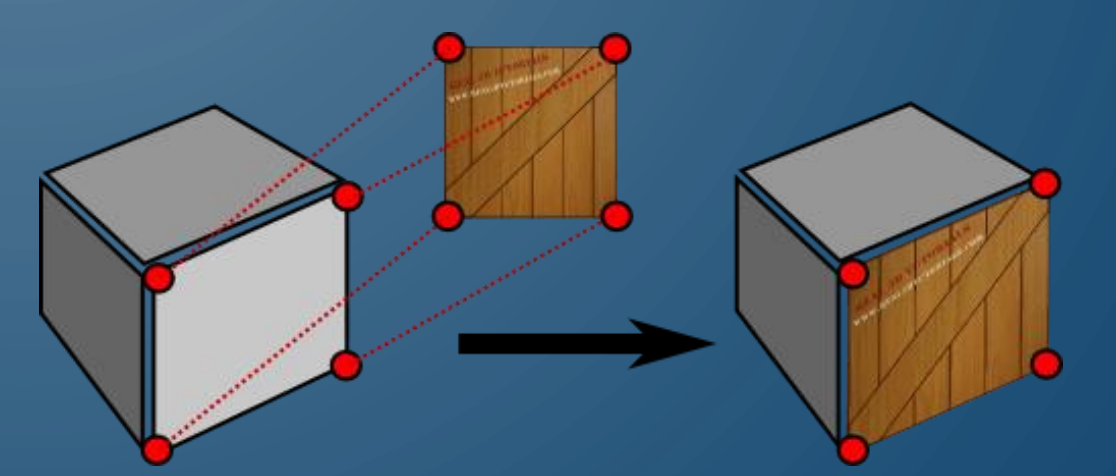

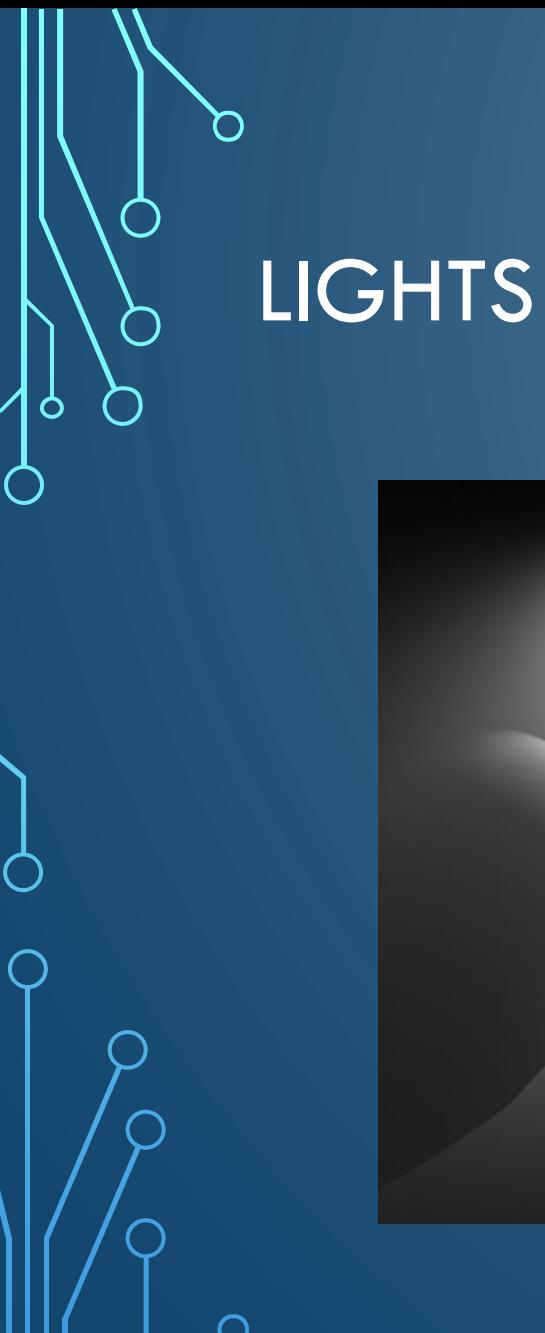

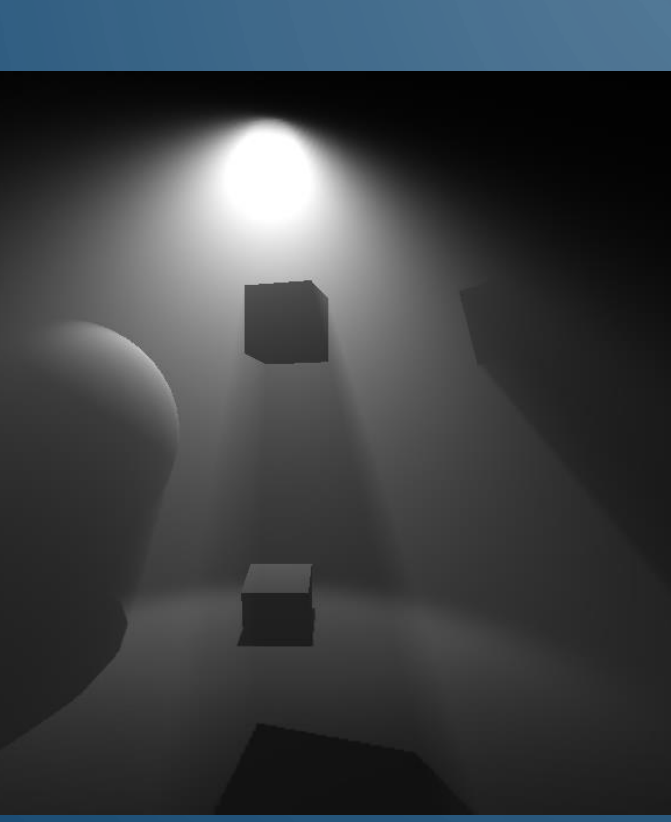

- Many types of lights, we will look at most basic ones
	- **Ambient light**  uniform amount of lighting in a space
	- **Directional light**  light without a position that affects entire scene, e.g., sun (single directional light per scene usually)
	- **Point light**  light with a position emitting light in all directions, e.g., lightbulb
	- **Spotlight** light with position and direction, e.g., flashlight

#### PHONG REFLECTION MODEL

- Local lighting model no secondary light reflections, i.e., object lighting is not affected by other objects
	- **Ambient light**  base illumination from scene
	- **Diffuse light**  primary reflection of light that is evenly scattered
	- **Specular light**  shiny reflections of light based on viewing direction

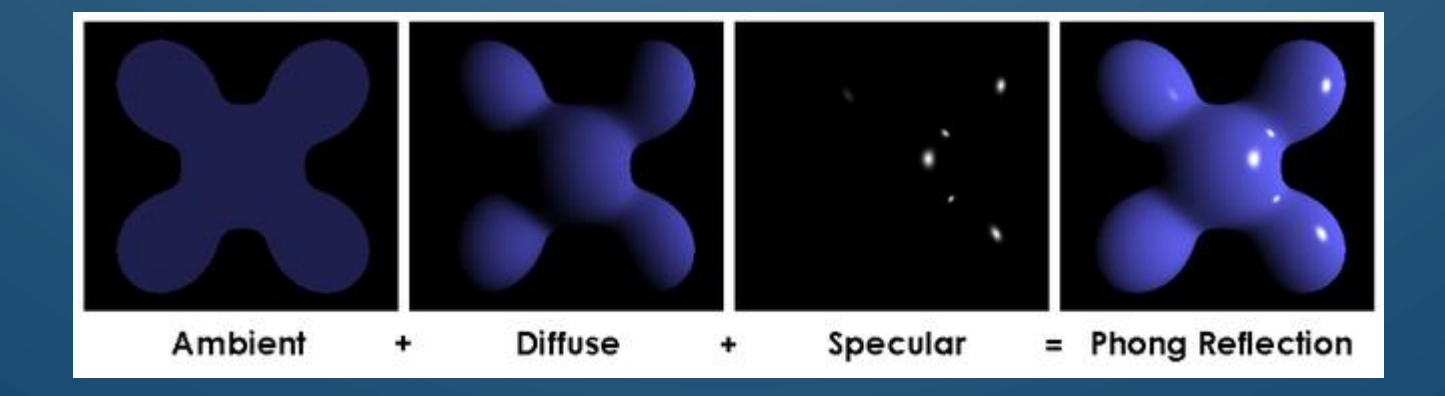

## SHADING

- Shading is the determination of how the surface of a triangle is filled in, with respect to the lighting model
	- **Flat shading**  Uses face normal to compute light model one time and applies that color uniformly
	- **Gouraud shading**  light model computed for each vertex and color is interpolated
	- **Phong shading**  Vertex normal interpolated and light model computed for every pixel

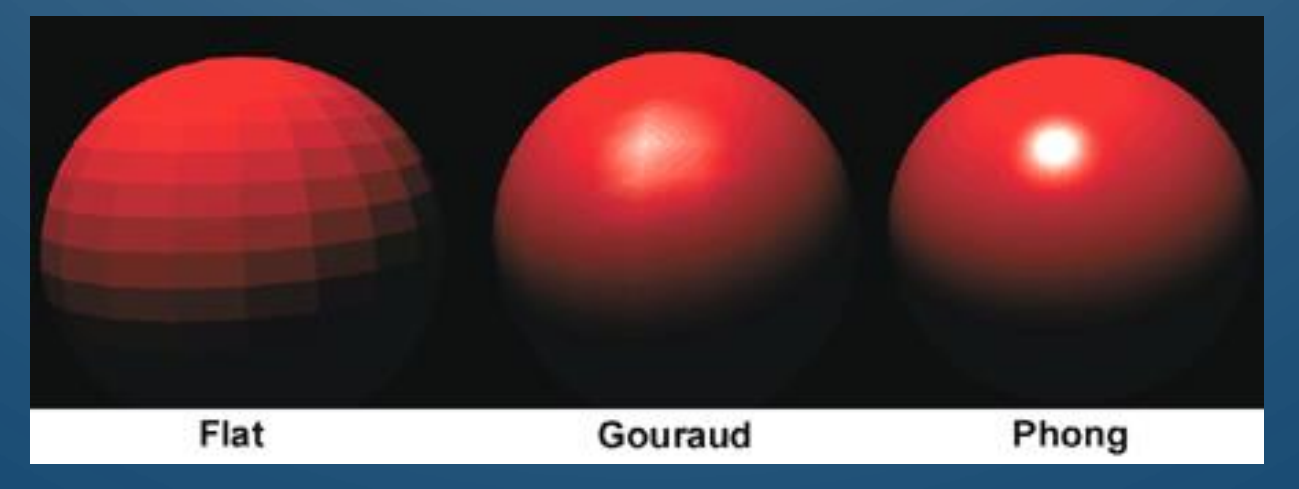

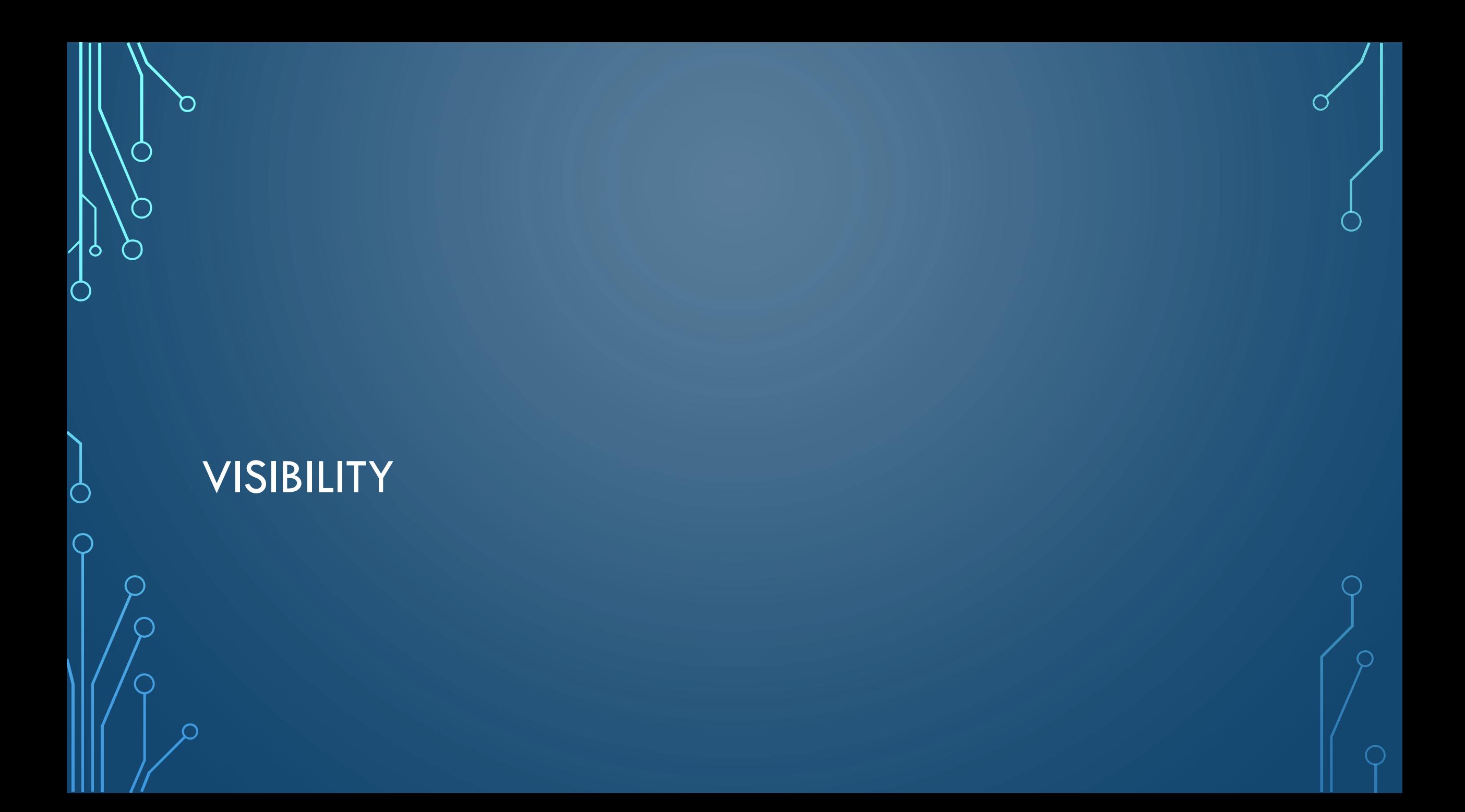

#### BACK-FACE CULLING

- Remove triangles from rendering which do not face the camera
- Performed by analyzing dot product of face normal with camera at vector, if negative then do not render

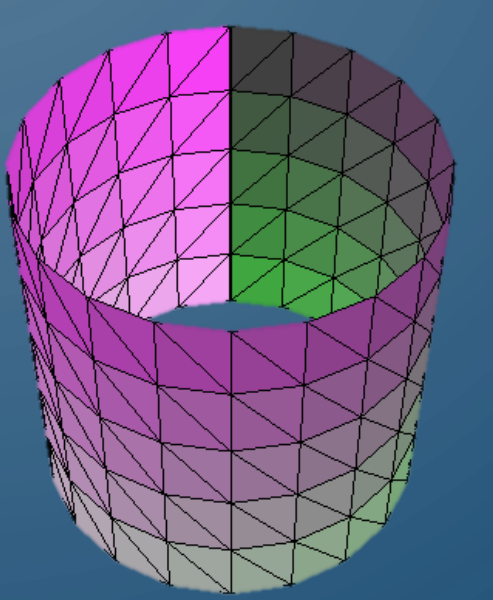

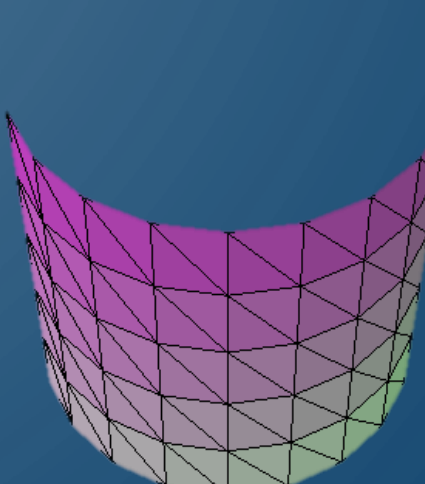

# PAINTER'S ALGORITHM (AGAIN)

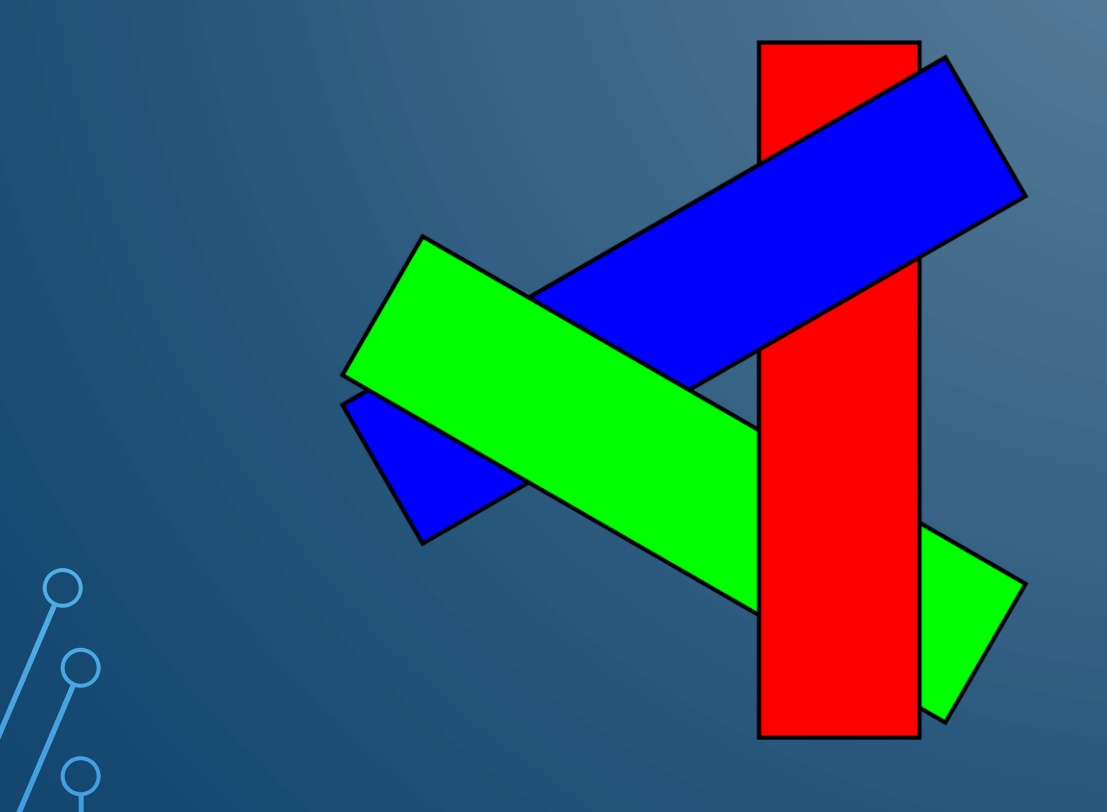

- Draw items in background to foreground
- Any issues?
	- Order ill specified
	- Required resorting each frame
	- Overdraw (recomputing pixel color over and over again)

#### Z-BUFFERING

- The **z-buffer** is additional memory (in frame buffer) that stores depth (distance from camera) information of pixel
- During rendering, we only update a pixel's color if a pixel is closer than currently stored in the z-buffer
- Any issues?
	- Floating-point error
	- Transparency?
- To handle transparency
	- Draw all opaque objects
	- Make z-buffer read only
	- Draw all transparent objects
- Note professional game engines employ many more techniques for efficient visibility determination

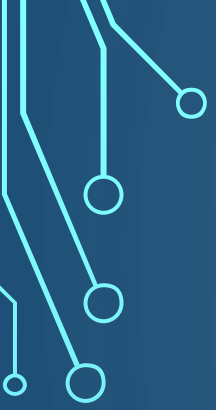

# WORLD TRANSFORM, REVISITED

### REPRESENTING ROTATIONS

- Euler angles
	- 3 separate angles (essentially as discussed)
	- Difficult to interpolate
	- Gimbal lock
- Rotation matrix
	- 16 values
	- Expensive to interpolate

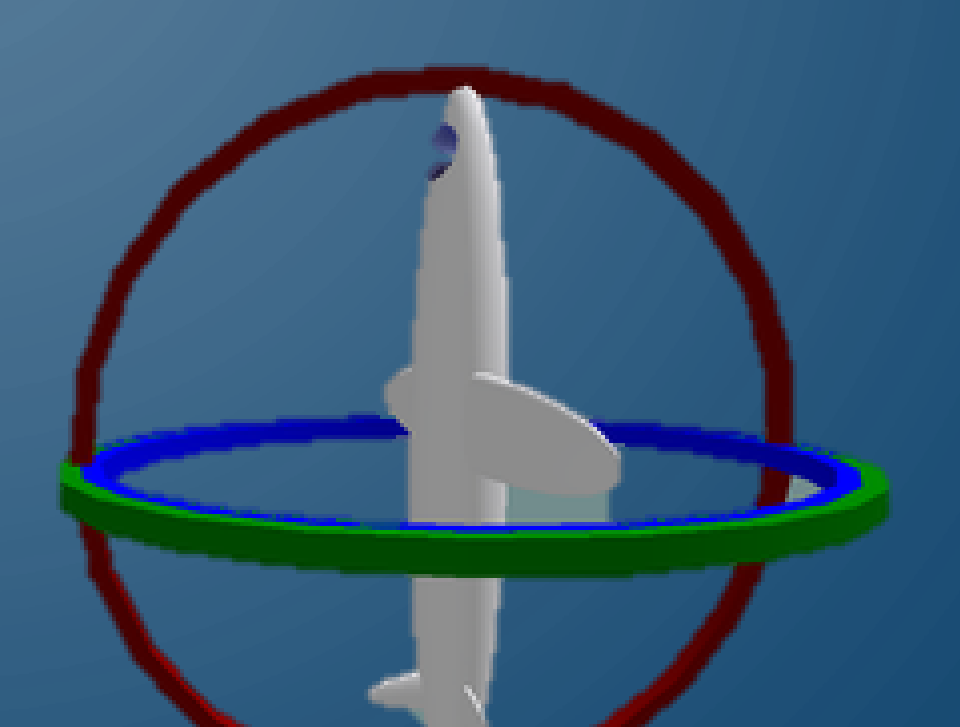

## REPRESENTING ROTATIONS

T

 $\bigcap$ 

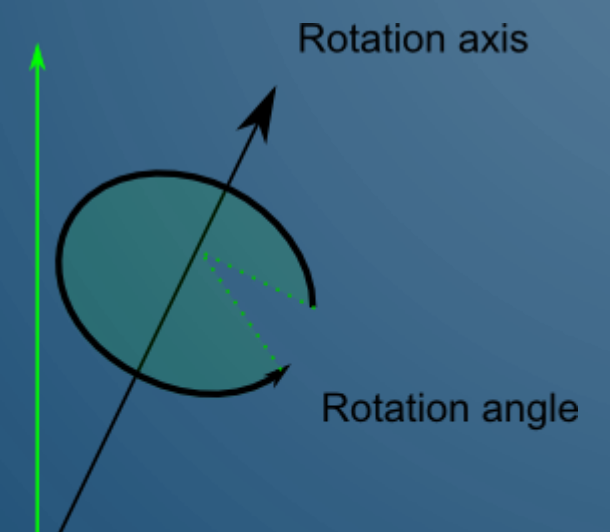

#### • Angle-axis

- More intuitive
- Store an axis of rotation and angle of rotation
- Difficult to interpolate as is

#### REPRESENTING ROTATIONS

#### • Quaternions

- Alternative representation of angleaxis
- Small storage 4 values
- Smooth interpolation
- No gimbal lock
- What could be terrible about them?
	- Most confusing mathematical concept you may ever learn (unless you jump into higher level math)
	- Unintuitive!
	- Tradeoff will always need to convert to rotation matrix to actually transform object (but not really a negative)

#### QUATERNIONS

- "A 3D complex (real + imaginary) number"
- Useful in representing 3D rotations, essentially, angle-axis rotations
- Representation
	- Scalar value
	- Vector component (imaginary component)
- In graphics, we will always have unit quaternions (magnitude of 1)

•  $q = \langle q_s, \overrightarrow{q_v} \rangle$ 

- From angle-axis  $(\theta, \hat{a})$ 
	- $q = \left(\cos{\frac{\theta}{2}}\right)$  $\frac{\theta}{2}$ ,  $\hat{a}$  sin $\frac{\theta}{2}$
- Libraries often provide convenient construction mechanisms from Euler Angles or Angle-axis rotations
- Mathematics has many useful operations combined, e.g., multiplying (combines rotations), conjugation (inverse), etc.
- Quaternion rotation applied to a point  $p' = q^{-1}pq$

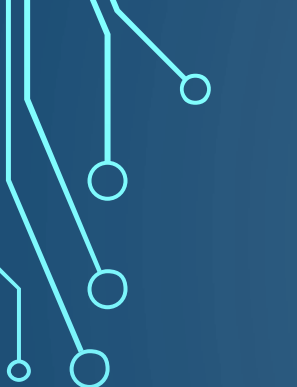

 $\bigcap$ 

 $\subset$ 

![](_page_48_Picture_1.jpeg)

![](_page_48_Picture_2.jpeg)

#### TYPES OF CAMERAS

- **Fixed and non-player controlled cameras**  same position or scripted positions by designer
- **First-person camera**  gives perspective of the player
	- Need to worry about player model used in rendering
- **Third-person camera**  possibly an omniscient perspective of the world
- **Follow camera**  limited view that follows player in world
- **Cutscene camera**  designed with smooth transitions using spline system

![](_page_49_Picture_7.jpeg)

#### REVIEW OF CAMERAS AND PERSPECTIVE

![](_page_50_Figure_1.jpeg)

![](_page_50_Picture_2.jpeg)

- Cameras defined by eye position, look-at direction, and up direction
- **Perspective projection** defined by **field of view (FOV)**, **aspect ratio**, near plane and far plane
	- Careful of the **fisheye effect** when the FOV is too large

![](_page_51_Figure_0.jpeg)

# SPRING FOLLOW CAMERA

#### • Idea

- "Store" two camera positions ideal and actual
- Ideal camera computed from basic follow model
- Actual is attached on a virtual spring to the ideal, and initialized as the ideal
	- Has a position and velocity

![](_page_52_Picture_6.jpeg)

**Ideal** Actual

# SPRING FOLLOW CAMERA

- $x = a_{eye} i_{eye}$
- $a = -kx dv$ 
	- $a$  is acceleration,  $k \in [0,1]$  is spring constant,  $d \in [0,1]$  is damper constant
- $v = v + a\Delta t$
- $c_{eye} = c_{eye} + v\Delta t$ 
	- Euler integration will be discussed more in Ch. 7 (physics)
	- Can apply methodology to the at/up vectors as well

![](_page_53_Picture_8.jpeg)

Ideal  $\overline{|i_{eye}, i_{at}, i_{up}|}$ 

Actual  $c_{eye}, c_{at}, c_{up}, v$ 

![](_page_54_Figure_0.jpeg)

- Determine camera position change based on change in yaw and pitch
	- Can use spherical coordinates instead
- $q_{yaw} = QFromAA(w_{up}, yaw)$
- of f set =  $rotate(offset, q_{vaw})$
- $c_{up} = rotate(c_{up}, q_{yaw})$
- left = normalize  $(c_{up} \times normalize(-offset))$
- $\bullet$   $q_{pitch} = QFromAA(left,pitch)$
- of  $f$  set =  $rotate($  of  $f$  set,  $q_{pitch}$ )
- $\bigcup c_{up} = rotate(c_{up}, q_{pitch})$ 
	- $c_{eye} = t_{pos} + of f set$
	- $\overline{c_{at}} = \overline{t_{pos}}$

#### FIRST-PERSON CAMERA

- Essentially same as orbit, except that you rotate the target position instead, so yaw and pitch are stored instead of incrementally changed
- Eye has a vertical offset from player position (ground level)

![](_page_55_Figure_3.jpeg)

# SPLINE CAMERA

![](_page_56_Figure_1.jpeg)

- Smooth interpolation between reference frames in parametric coordinates  $t \in [0,1]$
- Example spline: **Catmull-Rom** spline  $p_t$ = 1 2  $((2p_1 + (-p_0 + p_2)t$

# ADDITIONAL CONSIDERATIONS

#### • **Camera collision**

- Place object in front of occluding object
- Make occluding object transparent

#### • **Picking**

- Click on object in 3D world
- Required **unprojection** of device coordinate

![](_page_57_Picture_7.jpeg)

## SUMMARY

- Discussed 2D graphics tricks and provided an overview of 3D graphics concerns
	- Remember the 3D viewing pipeline
- Overviewed some basic mathematics of camera models